Multimediale Informationssysteme Übungen WS 2003/04

"Evaluierung der E-Learning-Plattform ATutor"

Untersuchungen im Rahmen des Forschungsprojektes "Eye-Tracking supported adaptive E-Learning"

ÜB2-T2-1

Mathias Lux (F872, 9531345) Georg Scharrer (F872, 9630723)

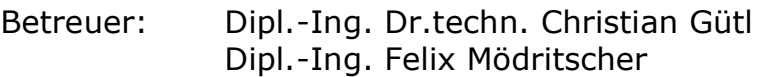

#### **Keywords:**

Evaluierung, Informationssystem, eLearning, Web-basiert, ATutor, PHP, mySQL, Apache, Open Source

#### **Kurzfassung:**

Es wurde eine aus mySQL und PHP 4 bestehende Umgebung für das eLearning-System "ATutor" installiert. Dieses PHP-basierte System wurde nach bestimmten Kriterien, die durch Fragebögen vorgegeben waren, analysiert. Durch Vergleich von Angaben des Herstellers und Drittbewertern mit eigener Erfahrung aus Installation und Betrieb von ATutor konnte ein recht guter Eindruck von diesem Softwareprodukt gewonnen werden. Einzig, die schlechte bis nicht vorhandene Dokumentation der Programmschnittstellen ist als Negativum aufgefallen.

#### **Abstract:**

We installed some eLearning-system called "ATutor", which for we also needed to install mySQL and PHP 4. The "ATutor"-System is based upon PHP and we had a look over it, by using a given checklist to analyse it. By comparing the producer's specification, tests from others and our own installing, testing and working experience we were able to gather some pretty good impression of this program. Having no documentation of the programing interface is the main negative facette of "ATutor".

# **Inhaltsverzeichnis**

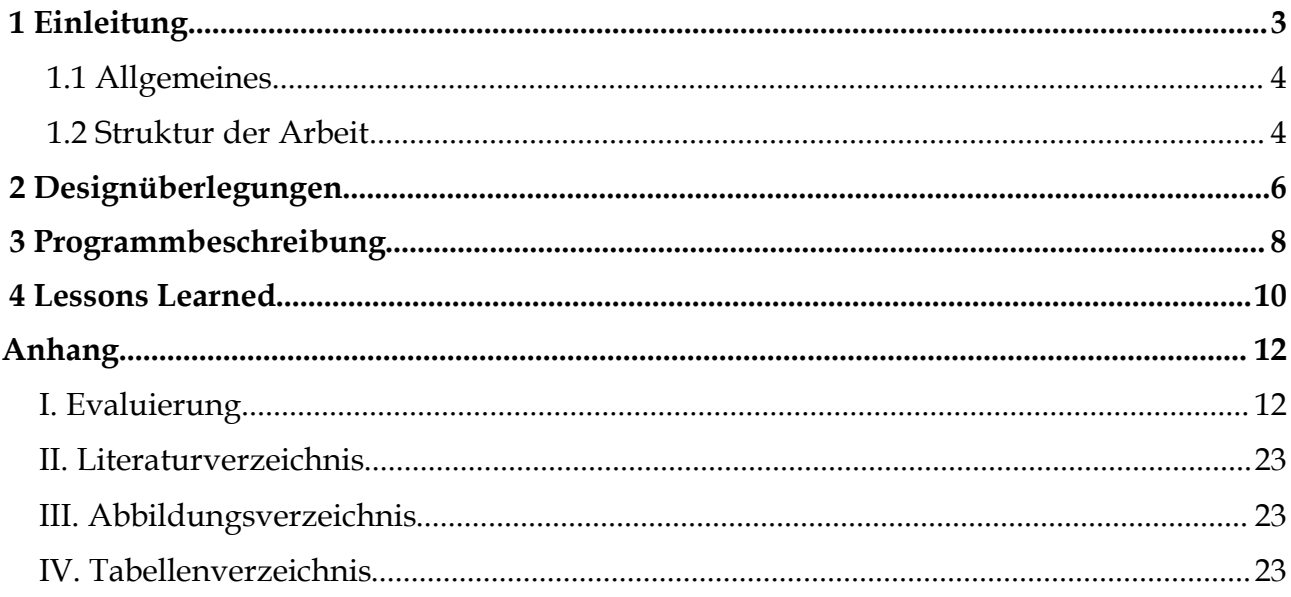

## **1 Einleitung**

Der Markt für Learning Management Systeme (kurz LMS) und Learning Content Management Systeme (kurz LCMS) ist im Allgemeinen als wachsend anzusehen. Viele Universitätsinstitute, bzw. deren Vortragende, bieten Lerninhalte in digitaler Form als Zusatz oder Erweiterung zum Normalen Studienbetrieb an. Das Institut für Information Systems and Computer Media, kurz IICM, der technische Universität Graz zum Beispiel bietet für gewisse Kurse zusätzlich zum Frontalunterricht im Lehrsaal die Kursinhalte als Web-Based-Training Kurse, auf Basis der selbst entwickelten Software WBT-Master, an. Viele Firmen versuchen durch groß angelegte Projekte eLearning Methoden als Weiterbildungsmechanismen für ihre Mitarbeiter einzuführen um das intellektuelle Kapital der Firma zu steigern.

Neben klasssischen eLearning Methoden, die ja nur EDV-gestützt arbeiten, hat sich inzwischen das sogenannte Blended Learning (siehe Abbildung 1), das klassische Weiterbildungsmethoden mit EDV unterstützten Vorgangsweisen kombiniert und so die Vorteile beider Ansätze in sich vereinen kann, als "common practice" etabliert. Hier wird der Trainer, derjenige der den Inhalt weitervermittelt, wieder personifiziert und damit

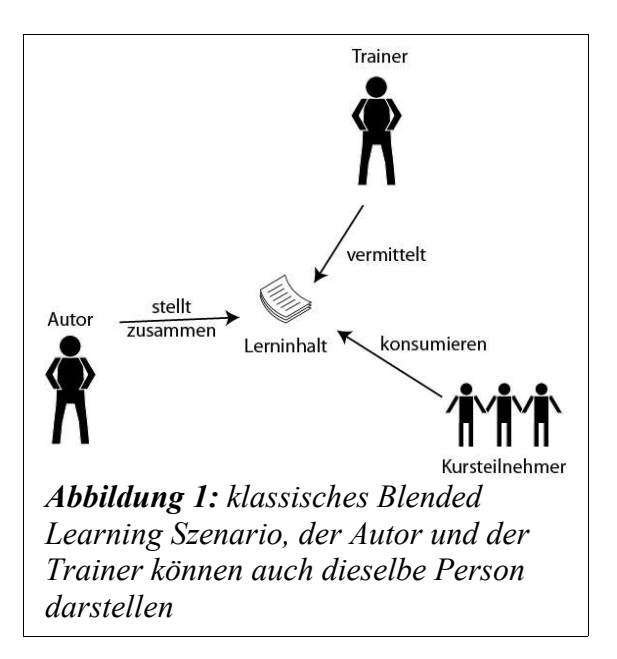

eine Ansprechperson für die Kursteilnehmer geschaffen. Durch IT-basierte Echtzeitkommunikation wie Videokonferenzen oder Chatsysteme kann mit einem Trainer Kontakt aufgenommen werden und er kann Rede und Antwort stehen. Der psychologische Nutzen für die Kursteilnehmer einer solchen Vorgehensweise ist offensichtlich.

Neben den intuitiven Rollen im eLearning wie der Person eines Trainer, der die Inhalte vermittelt oder erstellt, und dem Kursteilnehmer, der die Lerninhalte konsumiert und den Lerninhalten als Hauptkomponenten werden im gesamten Umfeld des Markts inzwischen weitere Rollen und Komponenten als wichtig angesehen. Der Kursautor und sein Werkzeug zur Kurserstellung (engl. Authorware) sind neben dem Retrieval und der Speicherung von Lerninhalten und dem Handel mit und der Verwaltung von Lerninhaltskomponenten (engl. Learning objects) weitere Themen. Die standardisierte und maschinenlesbare Beschreibung, Klassifizierung und Bewertung von Lerninhalten auf qualitativer, quantitativer und semantischer Hinsicht ist gerade für den Austausch zwischen Anbietern und System wichtig.

Die Anforderungen an ein vollständiges Learning Management steigen also mit der Zeit der Benutzung, da immer mehr Aspekte aufgedeckt werden, die ein erfolgreiches Learning Management ermöglichen und mit der Anzahl der verfügbaren Systeme, die mit neuen Features und Möglichkeiten die Meßlatte höher legen.

### **1.1 Allgemeines**

Inzwischen wird eLearning nicht mehr nur im universitären und schulischen Umfeld ausprobiert und eingesetzt, ein großer Bedarf hat sich vor allem bei der Anwendung solcher Methoden in Schulungszentren und bei der Vermittlung von EDV-Wissen, zum Beispiel Software- und Hardwareschulungen, gezeigt.

Das klassische Urform des eLearning kennt nur zwei Rollen: Den Autor des Lerninhalts und den Konsument desselben, den Kursteilnehmer. Blended Learning und alle anderen Ableitungen und Weiterentwicklungen des eLearning führen weitere Rollen ein. In Tabelle 1 werden weit verbreitete Rollen aufgeführt.

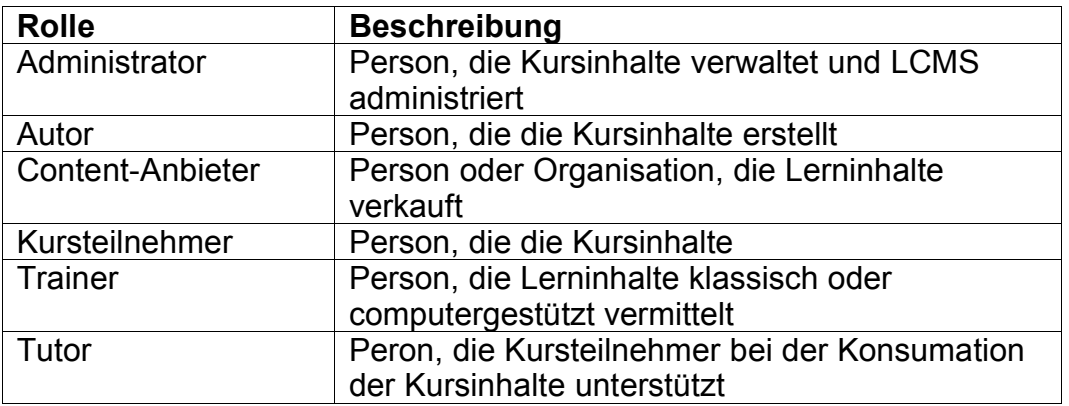

#### *Tabelle 1: Übersicht über gängige Rollen im Umfeld eLearning*

Diese Arbeit soll ein bestimmtes LCMS, nämlich das Open-Source-System aTutor, herauspicken und anhand verschiedener Fragestellungen evaluieren. Neben einer technische Evaluierung wie das LCMS aufgebaut ist und wie es installiert und bedient wird, sollen auch Faktoren wie die Usability für die Erstellung und Verwaltung von Lerninhalten und das Lernen selbst untersucht werden. Die Evaluierung der Einsetzbarkeit ist ein zentraler Punkt. Hier stellt sich die Frage inwiefern oder auf welche Weise das System überhaupt eingesetzt werden kann. Ist es die optimale Authorware, kann es mit seinen Verwaltungsfähigkeiten überzeugen oder ist es gar ein Allroundgenie?

## **1.2 Struktur der Arbeit**

Auf die Einleitung selbst folgen die Designüberlegungen zum System. Dort wird auf die Architektur und die angestrebten Ziele der Entwicklung eingegangen. Die Programmbeschreibung widmet sich der Evaluierung der Features und zählt auf was in dem System vorhanden ist und was fehlt. Die "Lessons Learned" fassen unsere Erfahrungen mit der Software zusammen, die im Laufe der Erstellung eines Kurses gemacht wurden.

Im Anhang befinden sich die Literaturliste, das Abbildungsverzeichnis und die Tabellen der Punkt-für-Punkt Evaluierung zum Vergleich mit anderen Systemen.

## **2 Designüberlegungen**

ATutor ist ein webbasiertes Open-Source Learning Content Management System (kurz LCMS). Auf Basis der weit verbreiteten Softwareplattform Apache-MySQL-PHP, kurz AMP, ermöglicht es die Erstellung und Verwaltung von eLearning Kursen und die Vermittlung der Lerninhalte an Kursteilnehmer. Ein herausragendes Feature von ATutor ist die Implementierung der von der W3C Web Accessibility Initiative herausgegebenen Web Content Accessibility Guidelines in Version 1.0, die es ermöglichen webbasierte Inhalte so zu kodieren, dass sie Personen mit Behinderungen leichterzugänglich werden (siehe auch [WAI 2003]). Die Implementierung dieser Richtlinien stellt sicher, dass:

- Textueller Inhalt als synthetische Sprache, durch eine Braille-Ausgabe (Blindenschrift) und als visuell dargestellter Text präsentiert werden kann und dass
- Bilder durch Text erklärt werden, damit bildbasierte Informationen wie Fotos oder Diagramme von Sehbehinderten verstanden werden können.

Außerdem implementiert ATutor, nach eigenen Angaben als erstes Open-Source LCMS, die IMS Content Packaging Spezifikation des IMS Global Learning Consortium Inc. (siehe auch [IMS 2003]). Diese ermöglichen den implementierungsunabhängigen Austausch von Lerninhalten auf Basis einer Inhaltsspezifikation erstellt von einer unabhängigen Institution.

Das Content Packaging, was soviel bedeutet wie das Verpacken des Inhalts einer Lerneinheit, erfolgt durch Verpacken aller beteiligten Dateien und Inhalte in ein gemeinsames Archiv, empfohlen wird die Verwendung von ZIP Archiven. Zusätzlich wird ein Manifest, eine XML-Datei die den Inhalt beschreibt, ins Hauptverzeichnis des Archivs gelegt. Diese beschreibt welcher Inhalt wo zu finden ist, gibt Metadaten zum Inhalt an und beschreibt die Zusammenhänge zwischen einzelnen Komponenten.

Neben der Unterstützung der IMS Content Packaging Specification arbeiten die Entwickler des ATutor Systems auch an einer Unterstützung des Sharable Content Object Reference Model (kurz SCORM) von ADLNet, das ebenfalls als Exportfunktion bis zur Mitte des Jahres 2004 eingebaut werden soll (siehe auch [ADL 2003]). Ausserdem wird über eine Integration des Datenbanksystems The Inclusive Learning Exchange, kurz TILE, nachgedacht, das es ermöglicht Lerneinheiten für andere Kurse wieder zu verwenden.

Derzeit wircd auch noch an zwei zusätzliche Modulen gearbeitet. Der ATalker soll als Serverapplikation Text in gesprochenes Wort umwandeln und so den Zugang für sehbehinderte Personen zu erleichtern, das Modul ACollab soll die Zusammenarbeit zwischen den Kursteilnehmer unterstützen und fördern. Es stellt Funktionalität zum Nachrichten- und Dateiaustausch zur Verfügung.

Grundsätzlich ist ATutor auf 3 Rollen beschränkt (siehe Tabelle 2). Neben dem Instructor und dem Administrator wird natürlich der Learner als Hauptbenutzer angesehen.

| <b>ATutor Rolle</b> | Abb. auf allgemeine Rollen |
|---------------------|----------------------------|
| Administrator       | Administrator              |
| Learner             | Kursteilnehmer             |
| Instructor          | Autor, Trainer, Tutor      |

*Tabelle 2: Abbildung der Rollen aus ATutor auf die klassischen Rollen aus Tabelle 1*

Die einzige Einschränkung durch die ATutor Designüberlegung ergibt sich daraus, dass pro Kurs nur ein Instructor zuständig sein kann und die Rechte für die Instructor Rolle nicht abgestuft werden können, also kein Unterschied zwischen Autor, Trainer und Tutor gemacht werden kann.

Die Präsentation der Inhalte kann sowohl vom Instructor als auch vom Learner angepasst werden, was bei ATutor Adaptivität genannt wird. Die Navigation eines jeden Learner in den Kursinhalten kann von Instructor und Learner eingesehen werden um die Schwachstellen eines Kurses oder Learner zu überprüfen. Ein integriertes Testsystem ermöglicht die Bewertung der Learner anhand von einfachen Fragebögen. Die Ergebnisse werden wiederum von ATutor Kurs-übergreifend gesammelt und können später abgefragt werden. Eine Link Datenbank und ein von ATutor zur Verfügung gestelltes Glossar vervollständigen das Service für die Learner, die auch miteinander über die so genannten Communication Tools via Chat und Mail kommunizieren können.

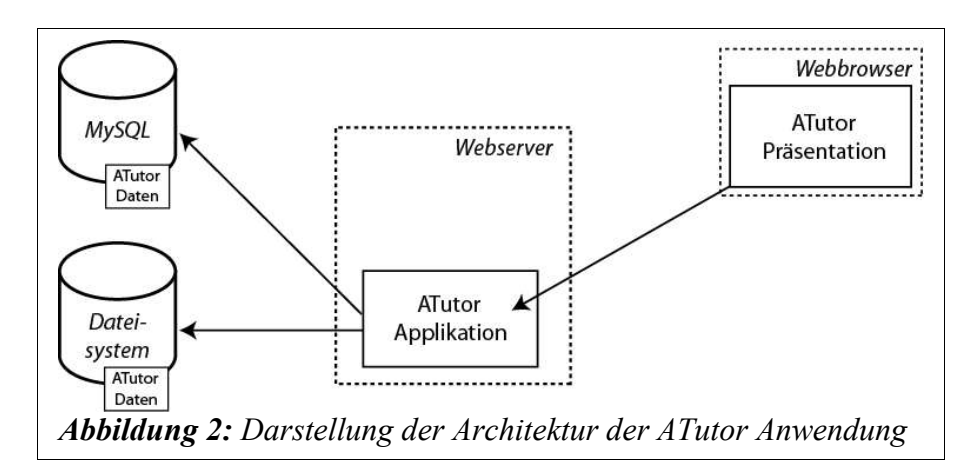

Die technische Realisierung der ATutor Applikation (erkennbar in Abbildung 2) erfolgte wie bereits erwähnt, auf Basis einer AMP Plattform. Innerhalb eines Apache Webservers (siehe auch [APACHE 2003]) werden die einzelnen aber ablaufstechnisch zusammenhängenden PHP Skriptdateien aufgerufen (PHP siehe [PHP 2003]). Der PHP Interpreter führt die in den Skripts enthaltenen Befehle aus, lädt Daten aus dem Dateisystem und der MySQL Datenbank (siehe auch [MySQL 2003]). Die Daten werden in eine HTML Seite umgewandelt und über den Webserver ausgeliefert. Der Webbrowser des Benutzers rendert dann die HTML Dateien und präsentiert so die ATutor Inhalte dem Benutzer.

## **3 Programmbeschreibung**

Die uns vorliegende Version 1.3.1 von ATutor ist ein Softwareprojekt das der GPL unterstellt ist. Das System ist kostenfrei unter www.atutor.ca zu erhalten. Die Sprachvielfalt ist sehr groß und wird laufend erweitert.

Zum Betrieb braucht ATutor Apache 1.3.x, MySQL 3.23.x und PHP ab Version 4.2.0.

ATutor arbeitet reibungslos mit MySQL zusammen und es ist durch ein vorgegebenes Datenbankschema-File ein Leichtes die für ATutor notwendige Datenbankstruktur in MySQL aufzubauen.

Eine Exportfähigkeit von Lerninhalten ist nur sehr begrenzt, nämlich nur zu einem anderen ATutor System. Export in andere Formate wird hier komplett vermisst.

Durch den Hersteller wurde auch nur mangelnde Dokumentation bereitgestellt, besonders die Programmierersicht wurde vollkommen vernachlässigt. Besser ist es hier mit der Anwendersicht, hier gibt es Hilfe und Dokumentation für den Administrator, den Instructor und den Benutzer.

Seitens des Herstellers werden einige Zusatzmodule zur Verfügung gestellt (Achat, Aform, Atalker, Acollab) wobei es aber keine dokumentierte, standardisierte Schnittstelle gibt, über die man selbst Module anbinden könnte. Auch wurden während der Recherchen keine Zusätze von Drittanbietern gefunden, die man einbinden könnte.

Es ist nicht möglich eine genaue Abgrenzung oder Zuteilung von Kursen zu machen, da jeder als Instructor eingetragene Benutzer alle Kurse bearbeiten kann.

Dem Instructor steht die Möglichkeit zur Verfügung mittels Tracking-System den Weg des Lernenden durch den Lehrstoff zu Verfolgen und so gezielt auf den/die Lernenden einzugehen und die weitere Information anders aufzubereiten. Es ist seitens des Systems nicht möglich selbständig darauf zu reagieren.

Eine Verwaltung von Kursen ist dem Instructor dahingehend möglich, dass er Lernende von einem System auf ein anderes mittels csv-files übertragen kann. Eine Einschränkung des Zugangs der Lerninhalte für angemeldete Benutzer oder auch für Instructors ist möglich.

Die Navigation durch den Lehrstoff geschieht mit verschiedenen Menüs, die zu- und wegschaltbar sind.

Der Kursteilnehmer kann sich den Kurs den er lernen möchte aussuchen und in diesem mittels der schon erwähnten Navigation die Inhalte durchgehen. Er kann sich bei einem einstweiligen Lernstopp mittels Bookmarks des Browser die aktuelle Lernposition merken und dort zu einem späteren Zeitpunkt wieder weiterlernen. Ein Vornehmen von Notizen, sowie eine Linksammlung im System selbst um wichtige Lerninhalte leichter aufzufinden ist nicht möglich.

Ein Zusatzfeature, dass für visuell eingeschränkte Benutzer wichtig ist, ist durch das Zusatzmodul "ATalker" gegeben, dass die Lehrinhalte als gesprochenes Wort darbringt.

Generell wurde von uns festgestellt, dass ATutor ein für eine Gratisvariante sehr leistungsfähiges Produkt darstellt. Für die Benutzung als Lehrinhaltsvermittler bei einfachen Lehrinhalten ist dieses System auf jeden Fall zu empfehlen. Problematischer wird es bei komplexeren Lehrinhalten, die mittels Vorführung gezeigt werden müssen. Hier bietet ATutor nicht die Möglichkeit Animationen auf einfachem Weg einzubinden. Des weiteren ist eine Einblendung der gesamten Menüstruktur der Übersichtlichkeit am

Bildschirm, bei einer Bildschirmauflösung von 1024x786, sehr abträglich. Auch ist die Auswahl der Schriftgrößen sowie des Layouts nicht sehr Übersichtlich und die Menüs sind nicht unbedingt intuitiv benutzbar.

Abschließend können wir feststellen, dass ATutor zwar ein sehr gutes eLearning-System darstellt, jedoch bei komplexerem Einsatz und praxisnaher effektiver Verwendung ein wenig Modifizierung benötigt.

## **4 Lessons Learned**

In diesem Kapitel wird auf die entstandenen Probleme, sowie gewonnenen Erkenntnisse während der Installation und dem Betrieb von ATutor eingegangen.

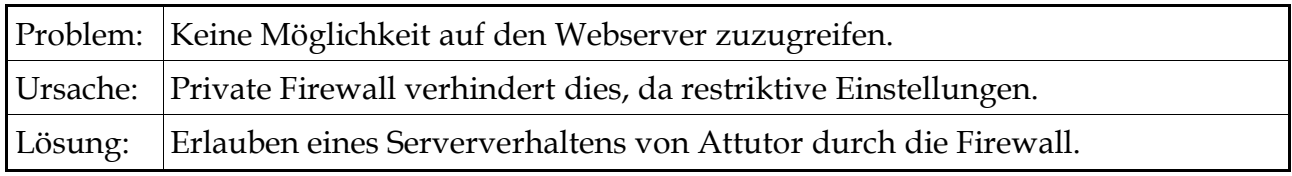

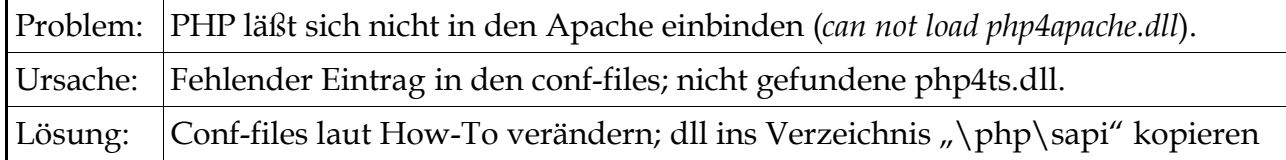

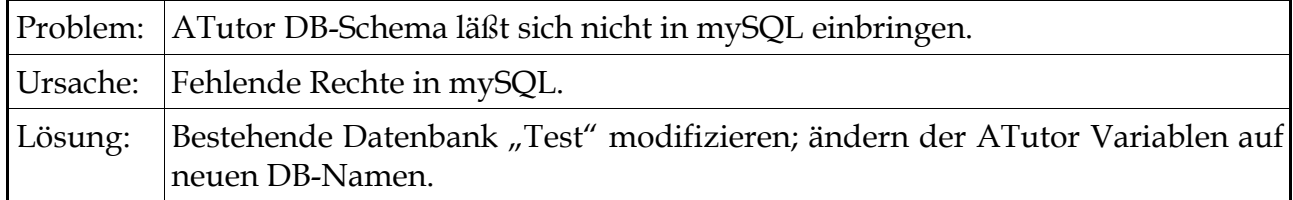

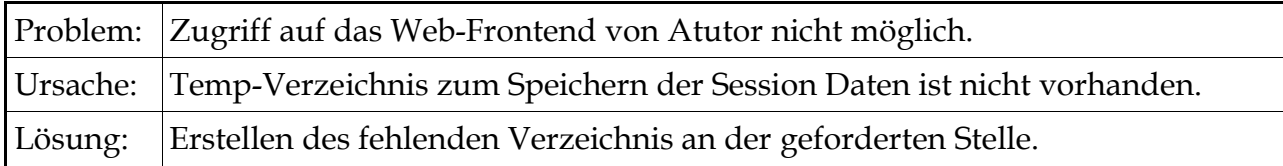

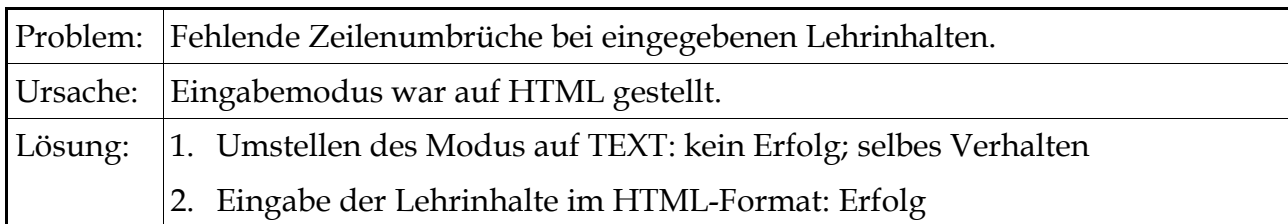

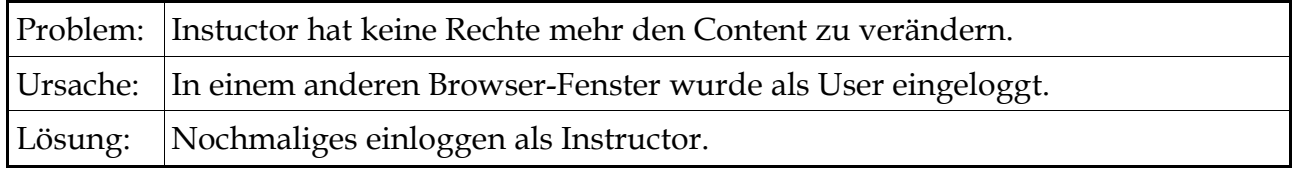

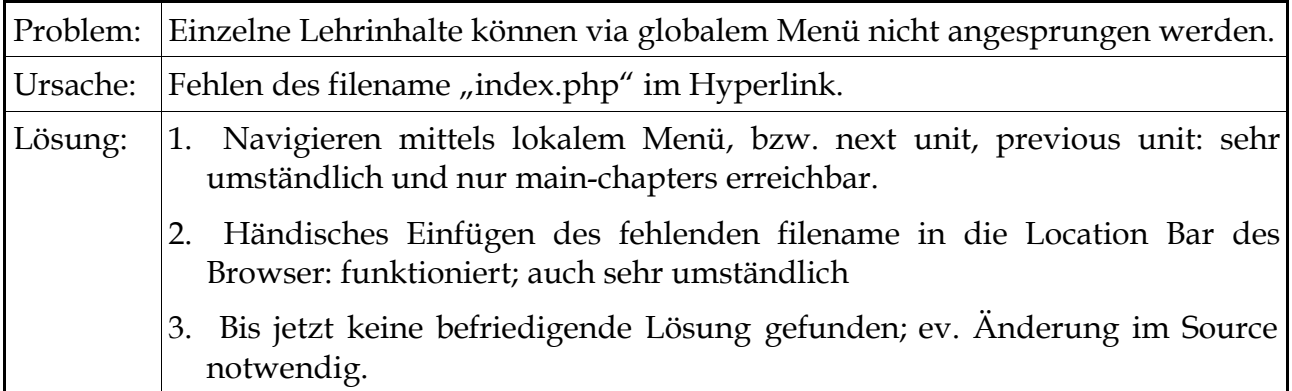

# **Anhang**

## **I. Evaluierung**

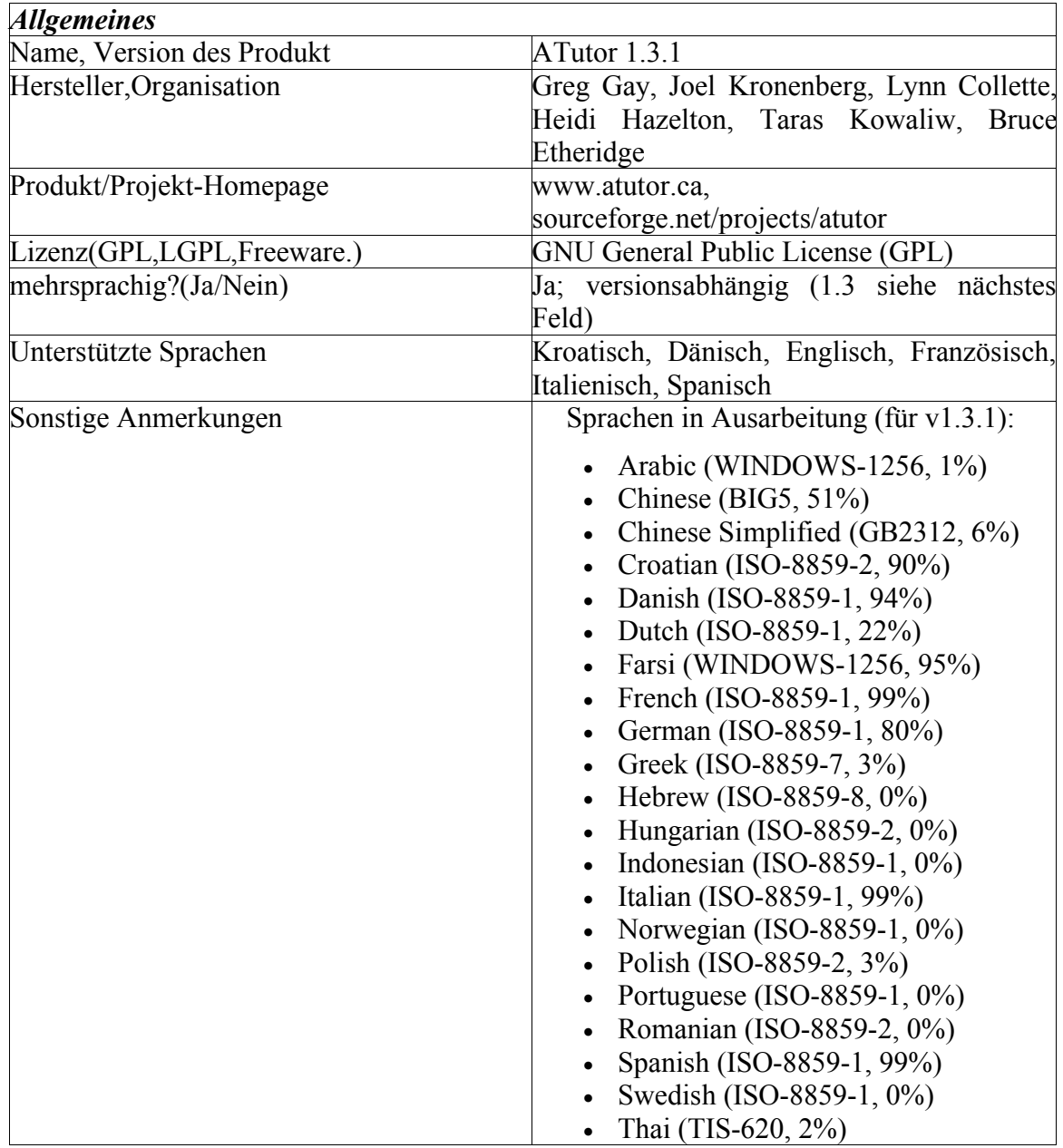

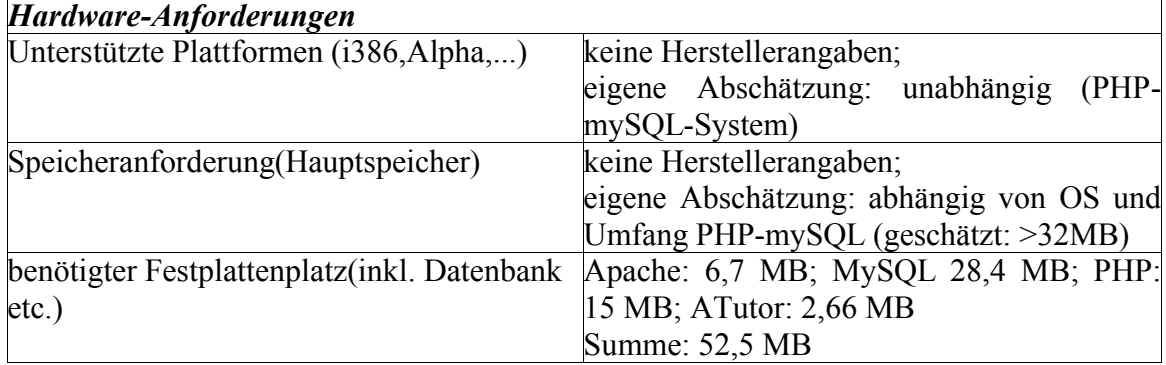

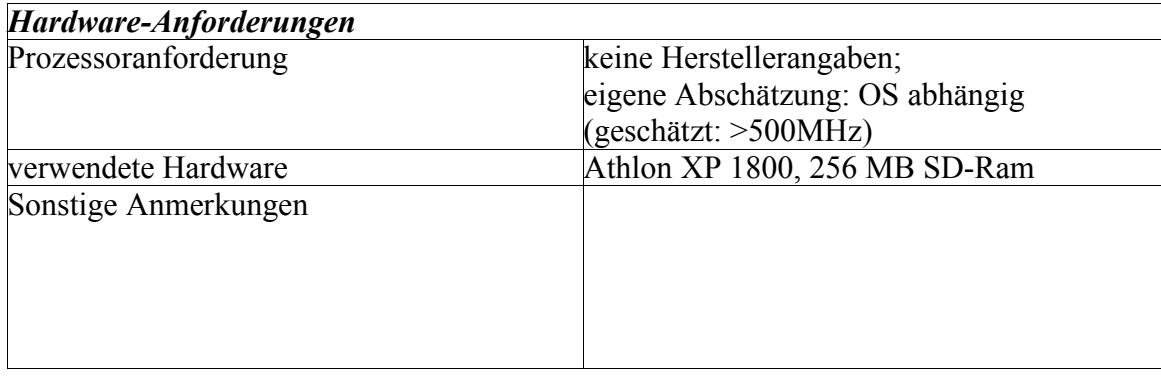

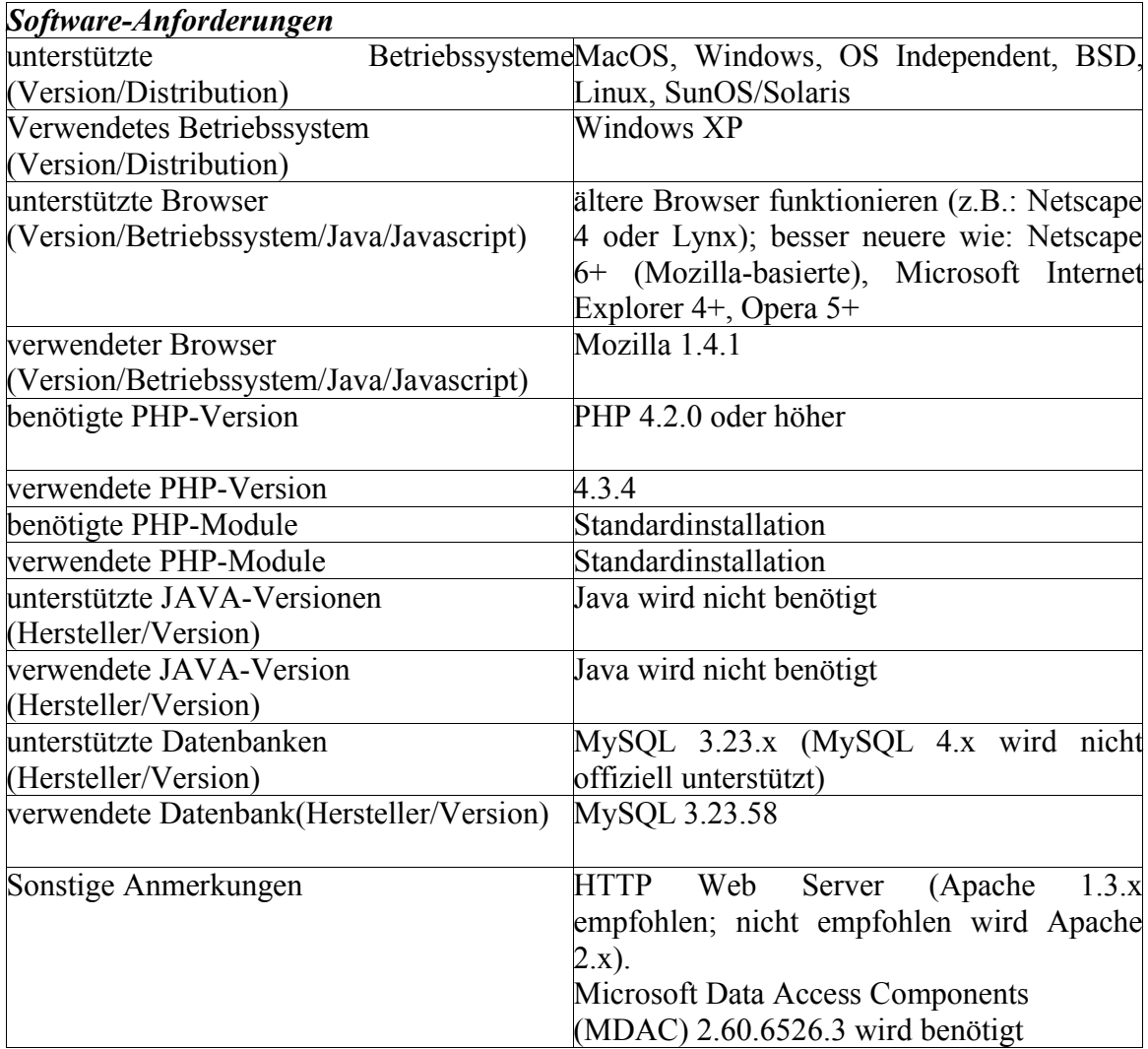

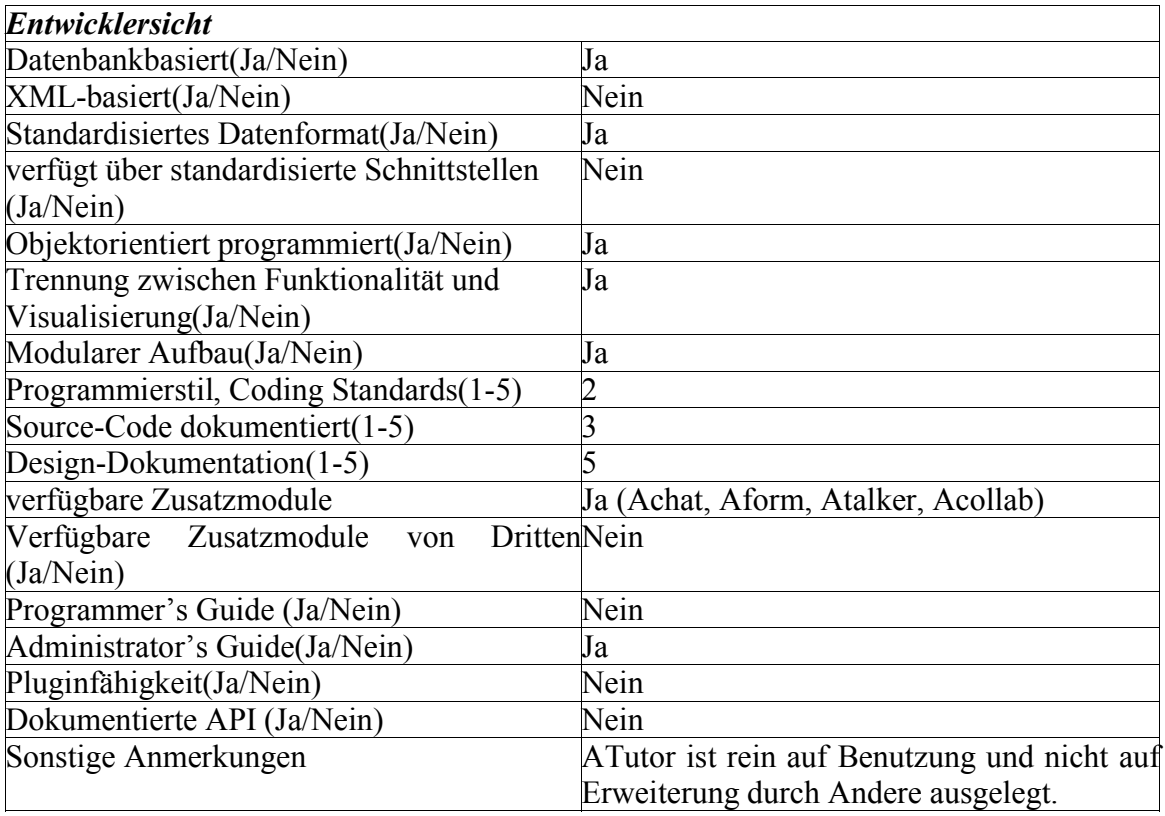

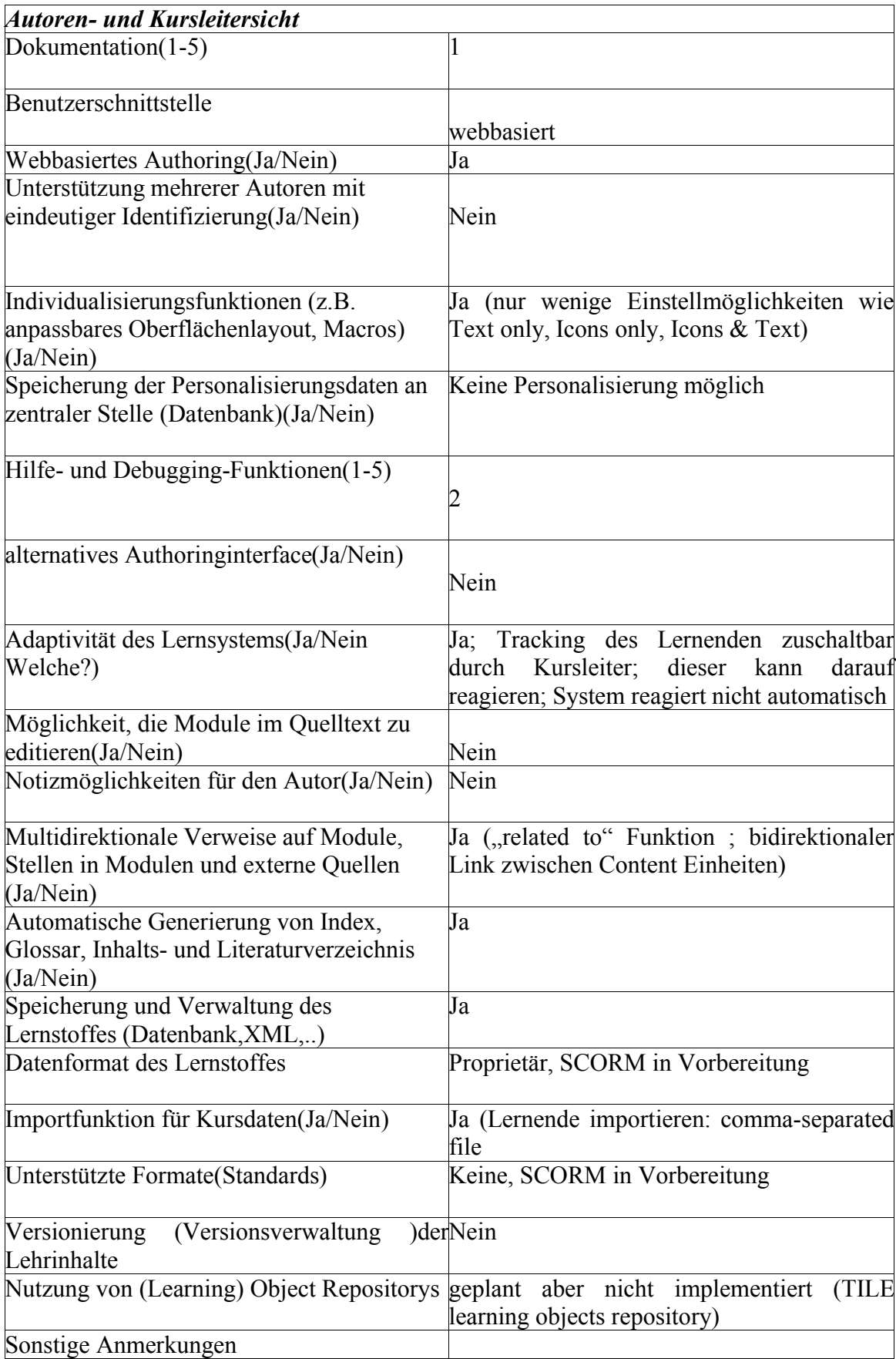

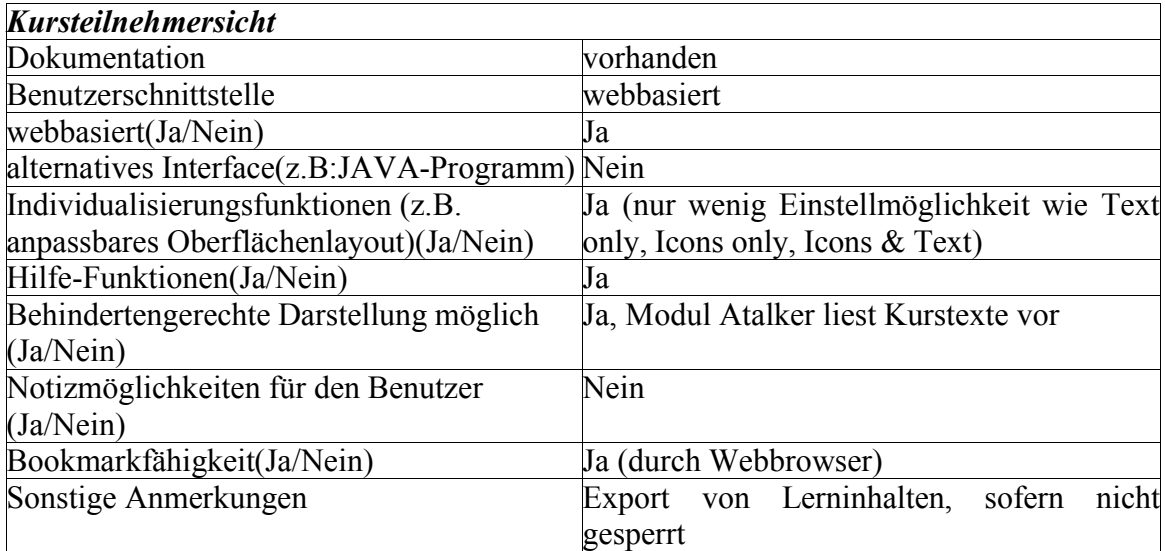

## **Individueller Fragebogen: Lux Mathias**

- ist von jedem Gruppenteilnehmer auszufüllen -

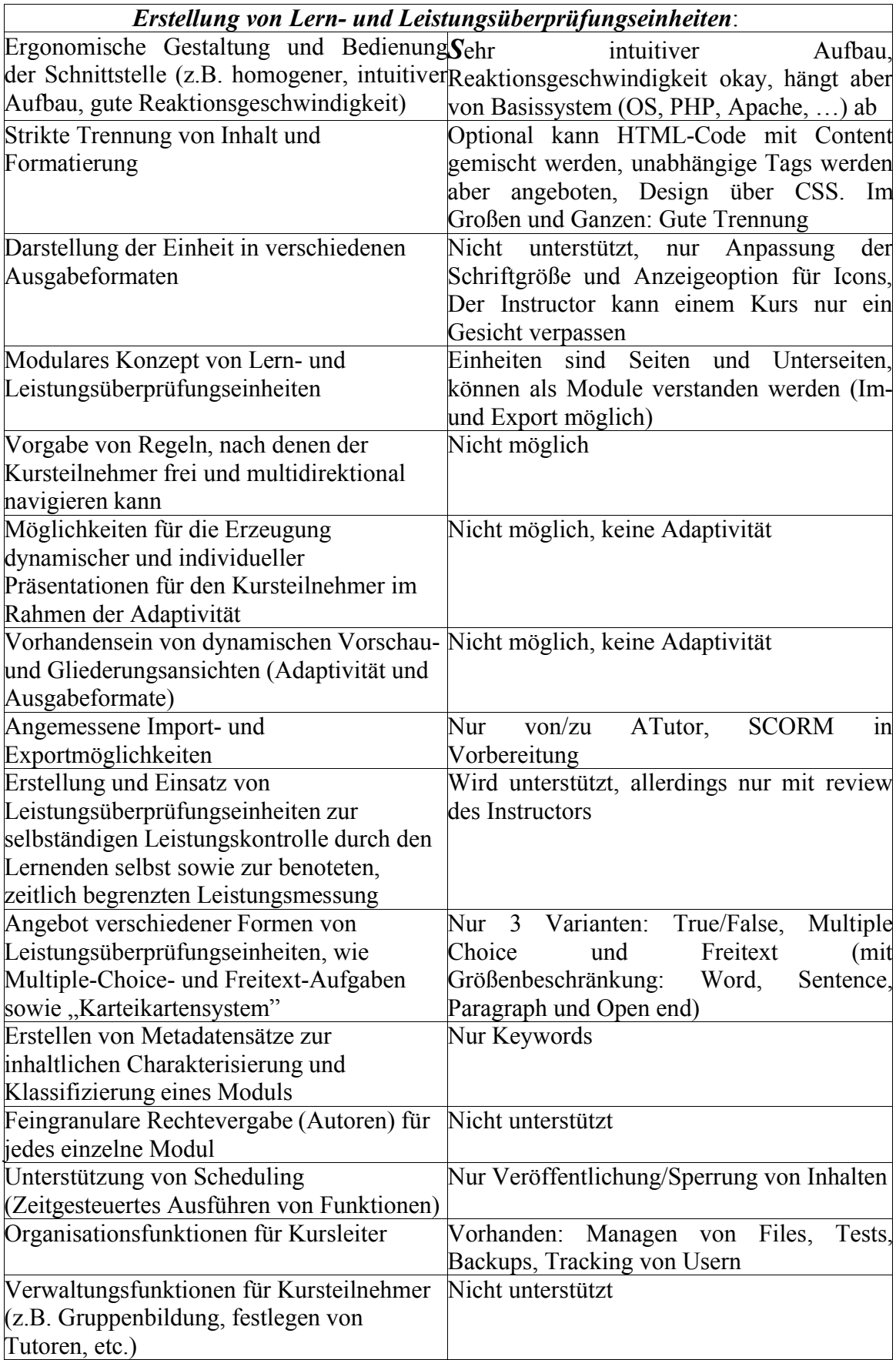

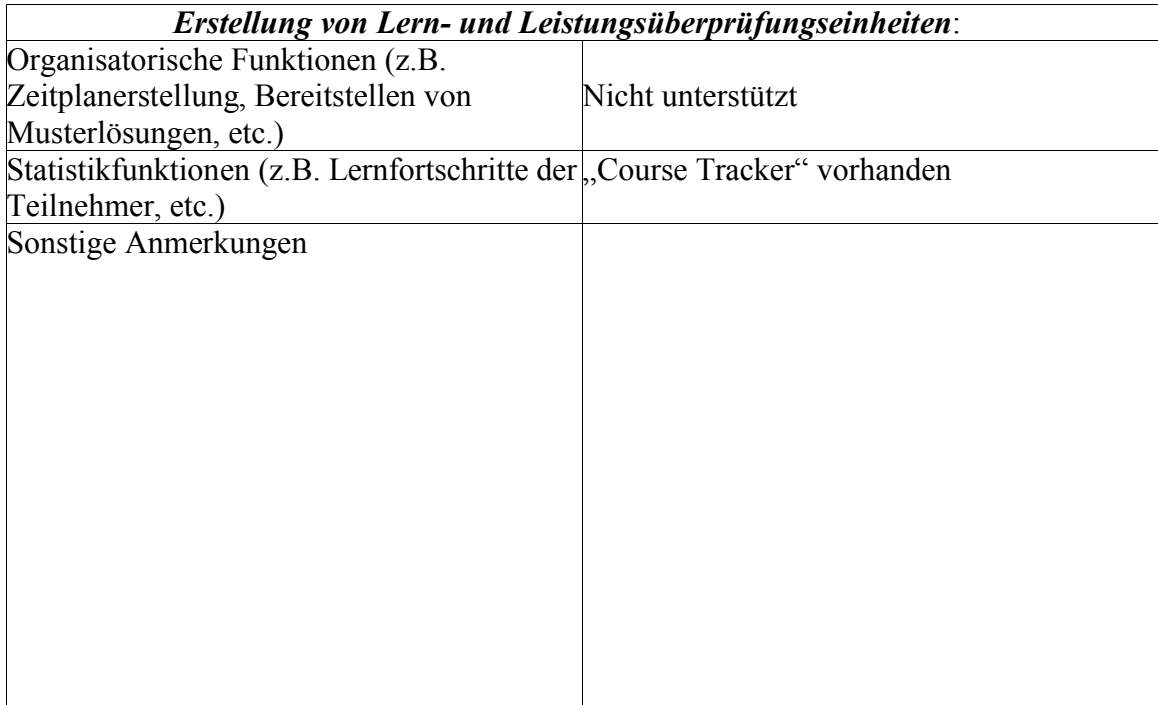

## **Individueller Fragebogen: Scharrer Georg**

- ist von jedem Gruppenteilnehmer auszufüllen -

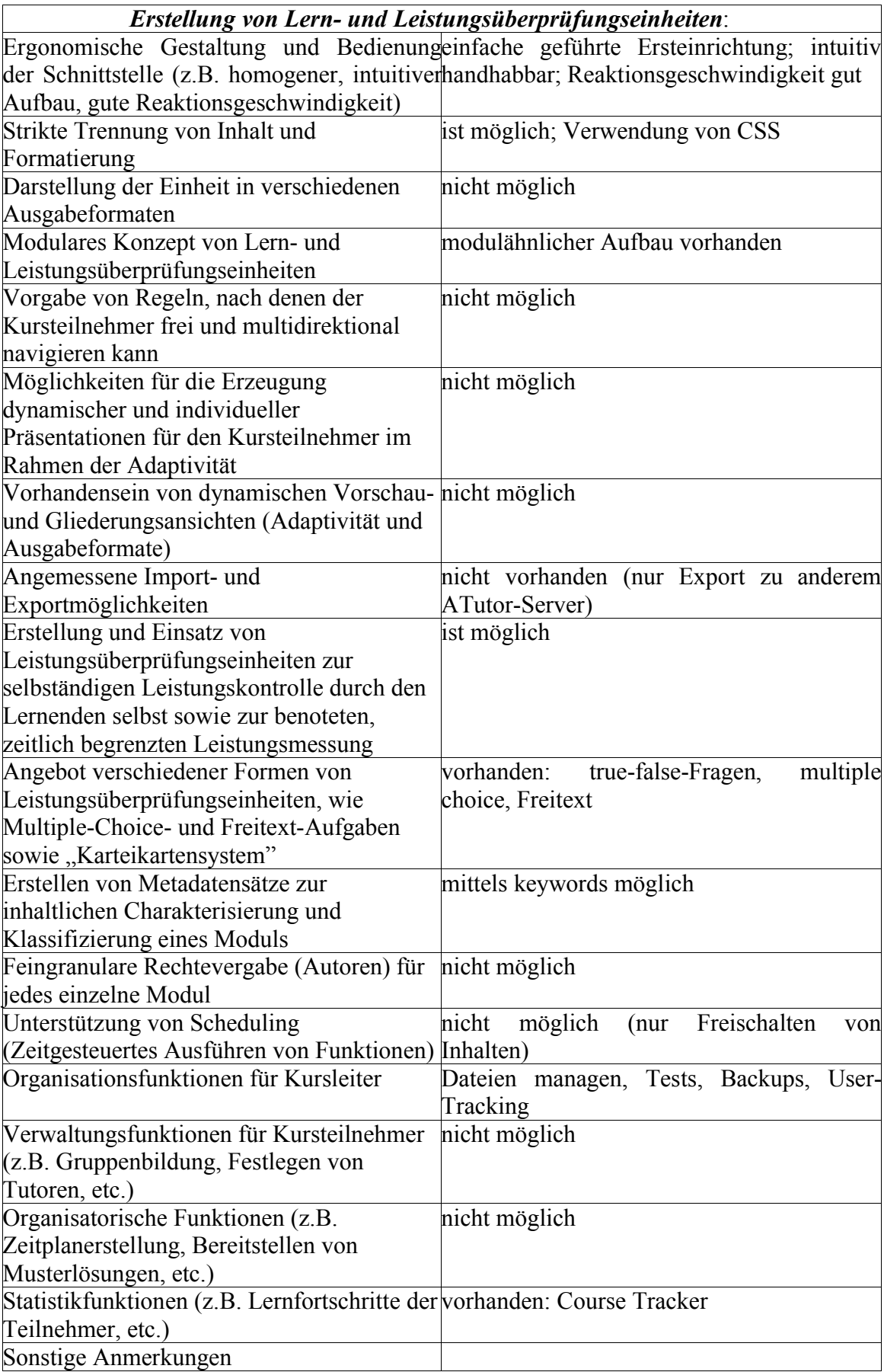

## **II. Literaturverzeichnis**

[Scerbakov 2003] Scerbakov, N.: Databases 1. Official Internet Site; IICM, TU Graz; last visit 07.01.2004; URI: http://coronet.iicm.edu/Dbase1/

[WAI 2003] World Wide Web Consortium: Web Accessibility Initiative; W3C; 11.06.2003; last visit: 07.01.2004; URI: http://www.w3.org/WAI/

[IMS 2003] IMS Global Learning Consortium: IMS Content Packaging; IMS; 21.10.2003; last visit 07.01.2003; URI: http://www.imsglobal.org/content/packaging

[ADL 2003] Advanced Distributed Learning: Sharable Content Object Reference Model (SCORM); Advanced Distributed Learning; 2003; last visit 07.01.2003; URI: http://www.adlnet.org/index.cfm?fuseaction=scormabt

[TILE 2002] Barrierfree project: The Inclusive Learning Exchange (TILE); Barrierfree project; 2002; last visit 07.01.2004; URI: http://barrierfree.ca/tile/

[Apache 2003] Apache Group: Apache HTTPD Homepage; The Apache Group; 2003; last visit 07.01.2003; URI: http://httpd.apache.org

[PHP 2003] The PHP Group: PHP Hypertext Processor; The PHP Group; 2003; last visit 07.01.2003; URI: http://www.php.net/

[MYSQL 2003] MySQL AB: The MySQL Open Source DBMS Homepage; MySQL AB; 2003; last visit 07.01.2003; URI: http://www.mysql.com

### **III. Abbildungsverzeichnis**

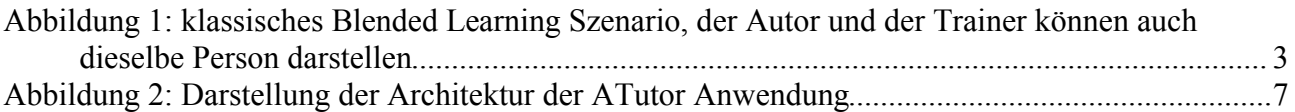

## **IV. Tabellenverzeichnis**

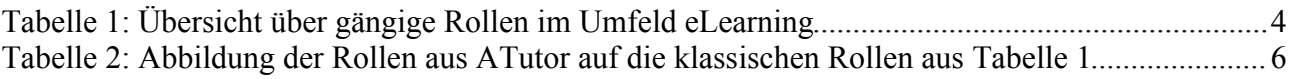